# The auxhook package

Heiko Oberdiek <heiko.oberdiek at googlemail.com>

## 2009/12/14 v1.2

#### Abstract

Package auxhook provides hooks for adding stuff at the begin of .aux files.

## Contents

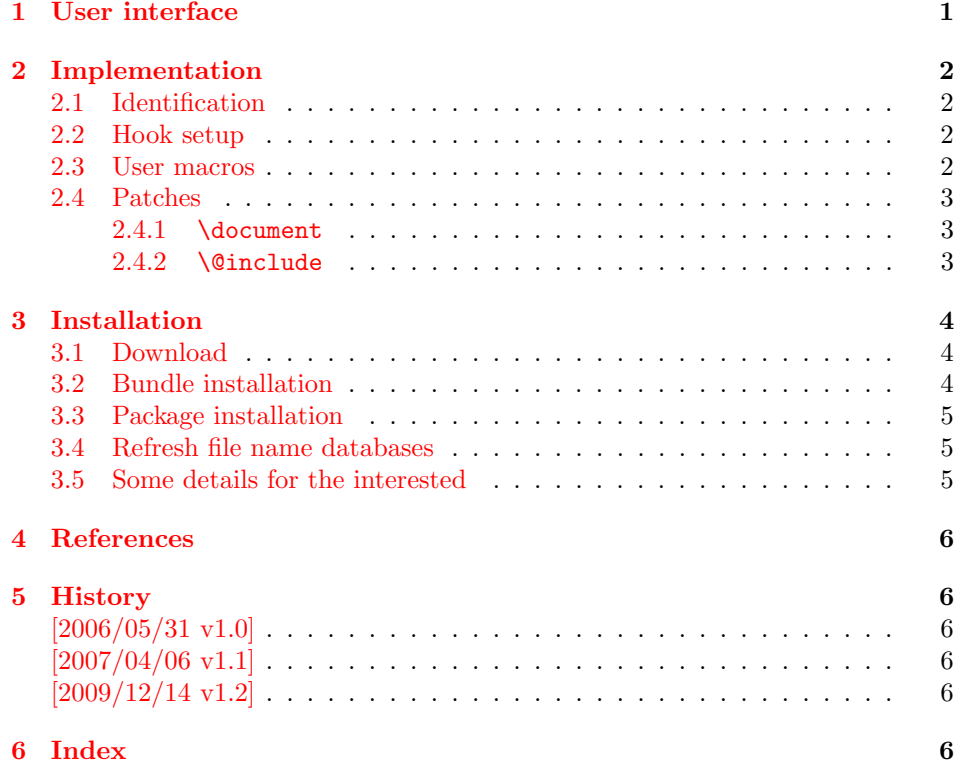

## 1 [User inter](#page-5-3)face

[There are](#page-5-4) two kinds of .aux files, the main .aux file and the .aux file that belongs to an included file, specified by \include.

<span id="page-0-0"></span>Some packages write macros in the auxiliary files. If the user stops using the package, these macros will usually cause error messages because of unknown commands. Prominent example is package babel's \select@language.

But such a package could be written more cooperative. It can also provide a definition in the auxiliary file (\providecommand) that silently disables the macros of the package if the package is no longer in use.

In case of the main auxiliary file, \AtBeginDocument can be used for this purpose. Especially if several packages are involved, the order cannot be controlled

always (e.g., see package hypdestopt that hooks into hyperref's macros). And there isn't any hook for the auxiliary files of the \include feature.

Thus this package patches  $L^{\text{Tx}}$ 's macros **\document** and **\@include** to add the hooks where the auxiliary files are opend and the first line with \relax is written.

The patching can fail, if these macros are redefined by some other package. If the other package still uses the original definition, then load package auxhook earlier. (With \RequirePackage the package also can be loaded before the class). If the redefinition doesn't use the original meaning, then you can try to load package auxhook afterwards, but you need luck that the patch succeeds.

The hooks are macros:

- \@beginmainauxhook: Start of the main auxiliary file. The hook is called after the first line with \relax is written.
- \@beginpartauxhook: The same for the auxiliary files that belongs to the files that are included by \include.

If you want to add something to these hooks, you can use \g@addto@macro from LATEX's kernel. But the package provides macros to add code that adds a line to the auxiliary file:

```
\AddLineBeginMainAux\{ \langle line \rangle \}\{AddLineBeginPartAux \{\langle line \rangle\}\{AddLineBeginAux\{\langle line\rangle\}\}
```
<span id="page-1-8"></span>The  $\langle line \rangle$  is added at the begin of the main auxiliary file by **\AddLineBeginMainAux** and at the begin of the auxiliary files of included files by \AddLineBeginPartAux. \AddLineBeginAux writes in both kinds of auxiliary files.

Examples, see packages hypdestopt  $([1])$  and zref  $([3])$ .

## 2 Implementation

### 2.1 Identification

<span id="page-1-1"></span><span id="page-1-0"></span>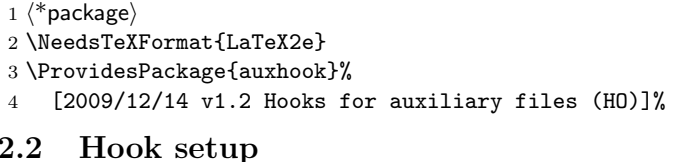

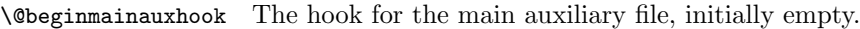

<span id="page-1-10"></span><span id="page-1-2"></span>5 \providecommand\*{\@beginmainauxhook}{}

<span id="page-1-4"></span>\@beginpartauxhook The hook for auxiliary files of included files, initially empty.

<span id="page-1-12"></span>6 \providecommand\*{\@beginpartauxhook}{}

#### 2.3 User macros

#### <span id="page-1-9"></span><span id="page-1-6"></span>\AddLineBeginMainAux

<span id="page-1-13"></span><span id="page-1-11"></span><span id="page-1-7"></span><span id="page-1-5"></span><span id="page-1-3"></span>7 \newcommand{\AddLineBeginMainAux}[1]{% 8 \g@addto@macro\@beginmainauxhook{% 9 \immediate\write\@mainaux{#1}% 10 }% 11 }

#### \AtBeginPartAuxLine

```
12 \newcommand{\AddLineBeginPartAux}[1]{%
13 \g@addto@macro\@beginpartauxhook{%
14 \immediate\write\@partaux{#1}%
15 }%
16 }
```
#### <span id="page-2-15"></span>\AddLineBeginAux

<span id="page-2-29"></span><span id="page-2-18"></span><span id="page-2-16"></span> \newcommand{\AddLineBeginAux}[1]{% \AddLineBeginMainAux{#1}% \AddLineBeginPartAux{#1}% }

### <span id="page-2-0"></span>2.4 Patches

```
2.4.1 \document
```

```
21 \begingroup
22 \@ifundefined{beamer@origdocument}{%
23 \def\auxhook@document{\document}%
24 } {%
25 \def\auxhook@document{\beamer@origdocument}%
26 }%
27 \long\def\y#1\immediate\write\@mainaux#2#3\auxhook@nil{%
28 \toks@{%
29 #1\immediate\write\@mainaux{#2}%
30 \@beginmainauxhook
31 #3%
32 }%
33 \expandafter\xdef\auxhook@document{\the\toks@}%
34 \endgroup
35 }%
36 \long\def\x#1\immediate\write\@mainaux#2#3\auxhook@nil{%
37 \toks@{#3}%
38 \edef\x{\the\toks@}%
39 \ifx\x\@empty
40 \PackageWarningNoLine{auxhook}{%
41 Cannot patch \expandafter\string\auxhook@document,%
42 \MessageBreak
43 using \string\AtBeginDocument\space instead%
44 }%
45 \endgroup
46 \AtBeginDocument{%
47 \if@filesw
48 \@beginmainauxhook
49 \qquad \qquad \text{if }50 }%
51 \else
52 \expandafter\expandafter\expandafter\y\auxhook@document
53 \auxhook@nil
54 \fi
55 }%
56 \expandafter\expandafter\expandafter\x\auxhook@document
57 \immediate\write\@mainaux{}\auxhook@nil
2.4.2 \@include
58 \begingroup
59 \long\def\y#1\immediate\write\@partaux#2#3\auxhook@nil#4{%
60 \endgroup
```

```
61 \def#4##1 \frac{8}{1}
```

```
62 #1\immediate\write\@partaux{#2}%
63 \@beginpartauxhook
```

```
64 #3%
65 }%
66 }%
67 \long\def\x#1\immediate\write\@partaux#2#3\auxhook@nil#4{%
68 \toks@{#3}%
69 \edef\x{\the\toks@}%
70 \ifx\x\@empty
71 \PackageWarningNoLine{auxhook}{%
72 Cannot patch \string#4,\MessageBreak
73 patch dropped%
74 }%
75 \endgroup
76 \else
77 \expandafter\y#4{##1} \auxhook@nil#4%
78 \fi
79 }%
80 \@ifundefined{ReFiCh@org@include}{%
81 \expandafter\x\@include{#1} %
82 \immediate\write\@partaux{}\auxhook@nil\@include
83 }{%
84 \expandafter\x\ReFiCh@org@include{#1} %
85 \immediate\write\@partaux{}\auxhook@nil\ReFiCh@org@include
86 }%
87 (/package)
```
## <span id="page-3-12"></span><span id="page-3-9"></span><span id="page-3-8"></span><span id="page-3-6"></span><span id="page-3-5"></span>3 Installation

#### 3.1 Download

<span id="page-3-0"></span>**Package.** This package is available on  $CTAN<sup>1</sup>$ :

<span id="page-3-1"></span>CTAN:macros/latex/contrib/oberdiek/auxhook.dtx The source file.

CTAN:macros/latex/contrib/oberdiek/auxh[oo](#page-3-3)k.pdf Documentation.

Bundle. [All the packages of the bundle 'oberdiek' ar](ftp://ftp.ctan.org/tex-archive/macros/latex/contrib/oberdiek/auxhook.dtx)e also available in a TDS compliant ZIP archive. There the packages are already unpacked and the docu[mentation files are generated. The files and directories o](ftp://ftp.ctan.org/tex-archive/macros/latex/contrib/oberdiek/auxhook.pdf)bey the TDS standard.

CTAN:install/macros/latex/contrib/oberdiek.tds.zip

TDS refers to the standard "A Directory Structure for TEX Files" (CTAN:tds/ tds.pdf). Directories with texmf in their name are usually organized this way.

## [3.2 Bundle installation](ftp://ftp.ctan.org/tex-archive/install/macros/latex/contrib/oberdiek.tds.zip)

[Unpack](ftp://ftp.ctan.org/tex-archive/tds/tds.pdf)ing. Unpack the oberdiek.tds.zip in the TDS tree (als[o known as](ftp://ftp.ctan.org/tex-archive/tds/tds.pdf) texmf tree) of your choice. Example (linux):

<span id="page-3-2"></span>unzip oberdiek.tds.zip -d "/texmf

Script installation. Check the directory TDS:scripts/oberdiek/ for scripts that need further installation steps. Package attachfile2 comes with the Perl script pdfatfi.pl that should be installed in such a way that it can be called as pdfatfi. Example (linux):

```
chmod +x scripts/oberdiek/pdfatfi.pl
cp scripts/oberdiek/pdfatfi.pl /usr/local/bin/
```
<span id="page-3-3"></span><sup>1</sup>ftp://ftp.ctan.org/tex-archive/

#### <span id="page-4-0"></span>3.3 Package installation

Unpacking. The .dtx file is a self-extracting docstrip archive. The files are extracted by running the  $.$ dtx through plain-TEX:

tex auxhook.dtx

TDS. Now the different files must be moved into the different directories in your installation TDS tree (also known as texmf tree):

 $auxhook.$ sty  $\rightarrow$  tex/latex/oberdiek/auxhook.sty  $auxhook.pdf \rightarrow doc/lates/oberdiek/auxhook.pdf$  $\texttt{auxhook}$ .dtx  $\rightarrow$  source/latex/oberdiek/auxhook.dtx

If you have a docstrip.cfg that configures and enables docstrip's TDS installing feature, then some files can already be in the right place, see the documentation of docstrip.

## <span id="page-4-1"></span>3.4 Refresh file name databases

If your TEX distribution (teTEX, mikTEX,  $\dots$ ) relies on file name databases, you must refresh these. For example, teTFX users run texhash or mktexlsr.

### <span id="page-4-2"></span>3.5 Some details for the interested

Attached source. The PDF documentation on CTAN also includes the .dtx source file. It can be extracted by AcrobatReader 6 or higher. Another option is pdftk, e.g. unpack the file into the current directory:

```
pdftk auxhook.pdf unpack_files output .
```
Unpacking with  $\angle$ **ETEX.** The  $\cdot$  dtx chooses its action depending on the format:

plain-T<sub>E</sub>X: Run docstrip and extract the files.

LATEX: Generate the documentation.

If you insist on using  $\text{LTr}X$  for docstrip (really, docstrip does not need  $\text{LTr}X$ ), then inform the autodetect routine about your intention:

```
latex \let\install=y\input{auxhook.dtx}
```
Do not forget to quote the argument according to the demands of your shell.

Generating the documentation. You can use both the .dtx or the .drv to generate the documentation. The process can be configured by the configuration file ltxdoc.cfg. For instance, put this line into this file, if you want to have A4 as paper format:

\PassOptionsToClass{a4paper}{article}

An example follows how to generate the documentation with pdfI $\Delta T$ <sub>F</sub>X:

pdflatex auxhook.dtx makeindex -s gind.ist auxhook.idx pdflatex auxhook.dtx makeindex -s gind.ist auxhook.idx pdflatex auxhook.dtx

# 4 References

- [1] Heiko Oberdiek: The hypdestopt package; 2006/05/30 v1.0; CTAN:macros/ latex/contrib/oberdiek/hypdestopt.pdf.
- <span id="page-5-0"></span>[2] Sebastian Rahtz, Heiko Oberdiek: The hyperref package; 2006/08/16 v6.75c; CTAN:macros/latex/contrib/hyperref/.
- [3] [Heiko Oberdiek:](ftp://ftp.ctan.org/tex-archive/macros/latex/contrib/oberdiek/hypdestopt.pdf) The zref package; 2006/05/25 v1.2; CTAN:macros/latex/ contrib/oberdiek/zref.pdf.

# 5 [History](ftp://ftp.ctan.org/tex-archive/macros/latex/contrib/hyperref/)

## $[2006/05/31 \text{ v}1.0]$

<span id="page-5-1"></span>• First version.

## <span id="page-5-2"></span> $[2007/04/06 \text{ v}1.1]$

• Fix for class beamer.

## [2009/12/14 v1.2]

• Support for package rerunfilecheck added (\@include).

## <span id="page-5-3"></span>6 Index

<span id="page-5-4"></span>Numbers written in italic refer to the page where the corresponding entry is described; numbers underlined refer to the code line of the definition; numbers in roman refer to the code lines where the entry is used.

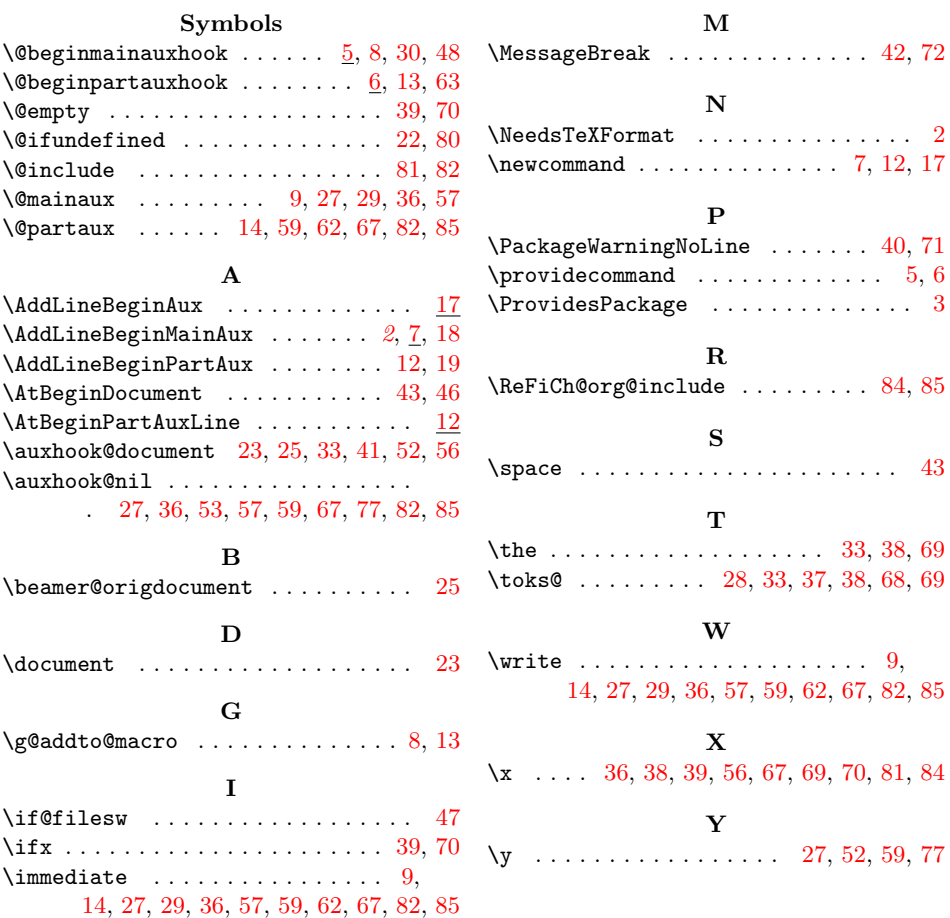